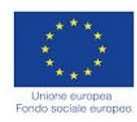

Verificare il rispetto degli obblighi di informazione e pubblicità previsti dalla normativa vigente

della Regione

Verificare l'avvenuta pubblicazione degli atti sul sito web

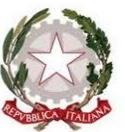

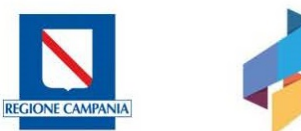

E

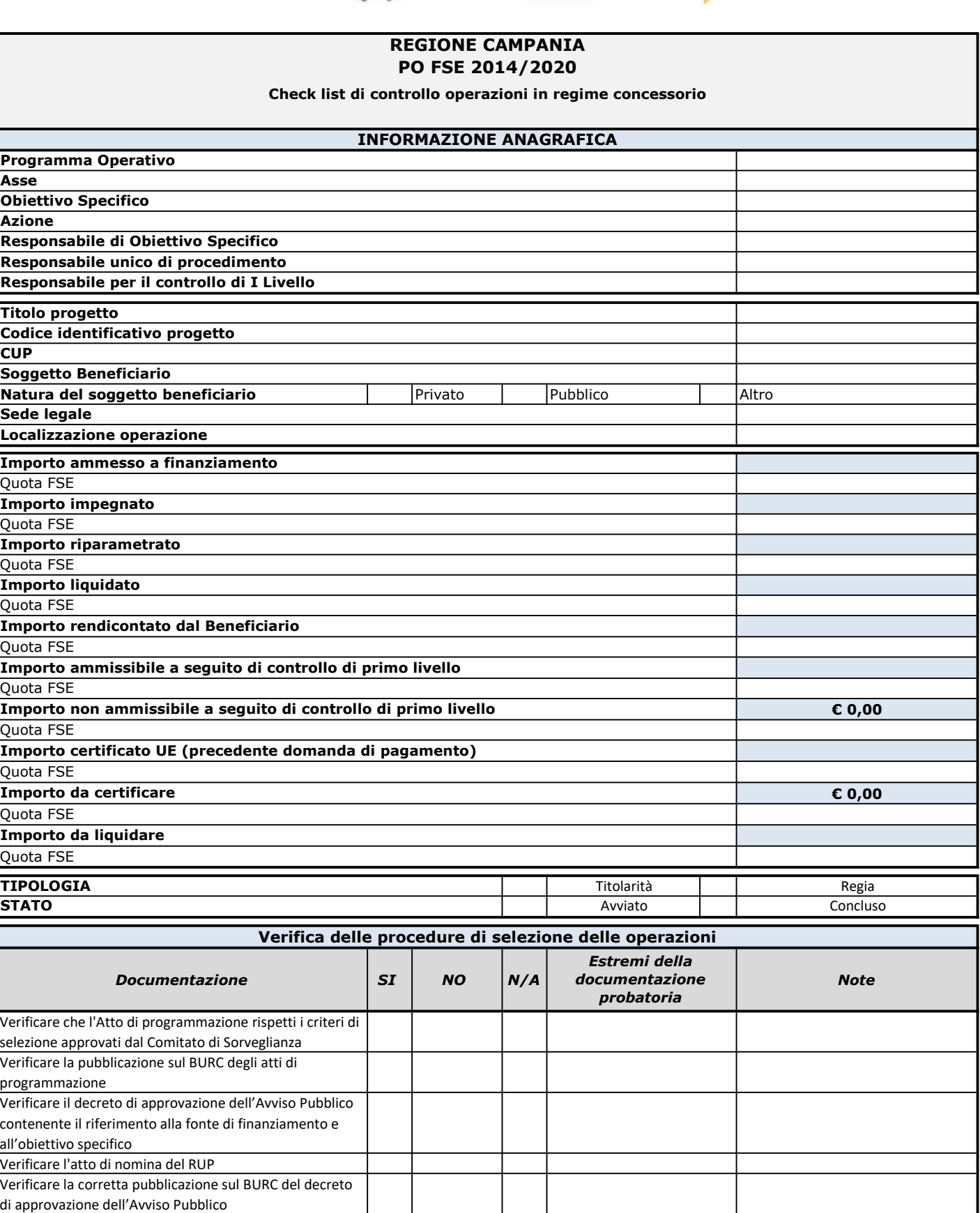

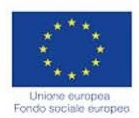

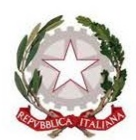

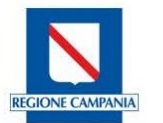

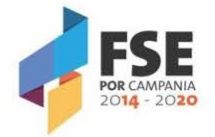

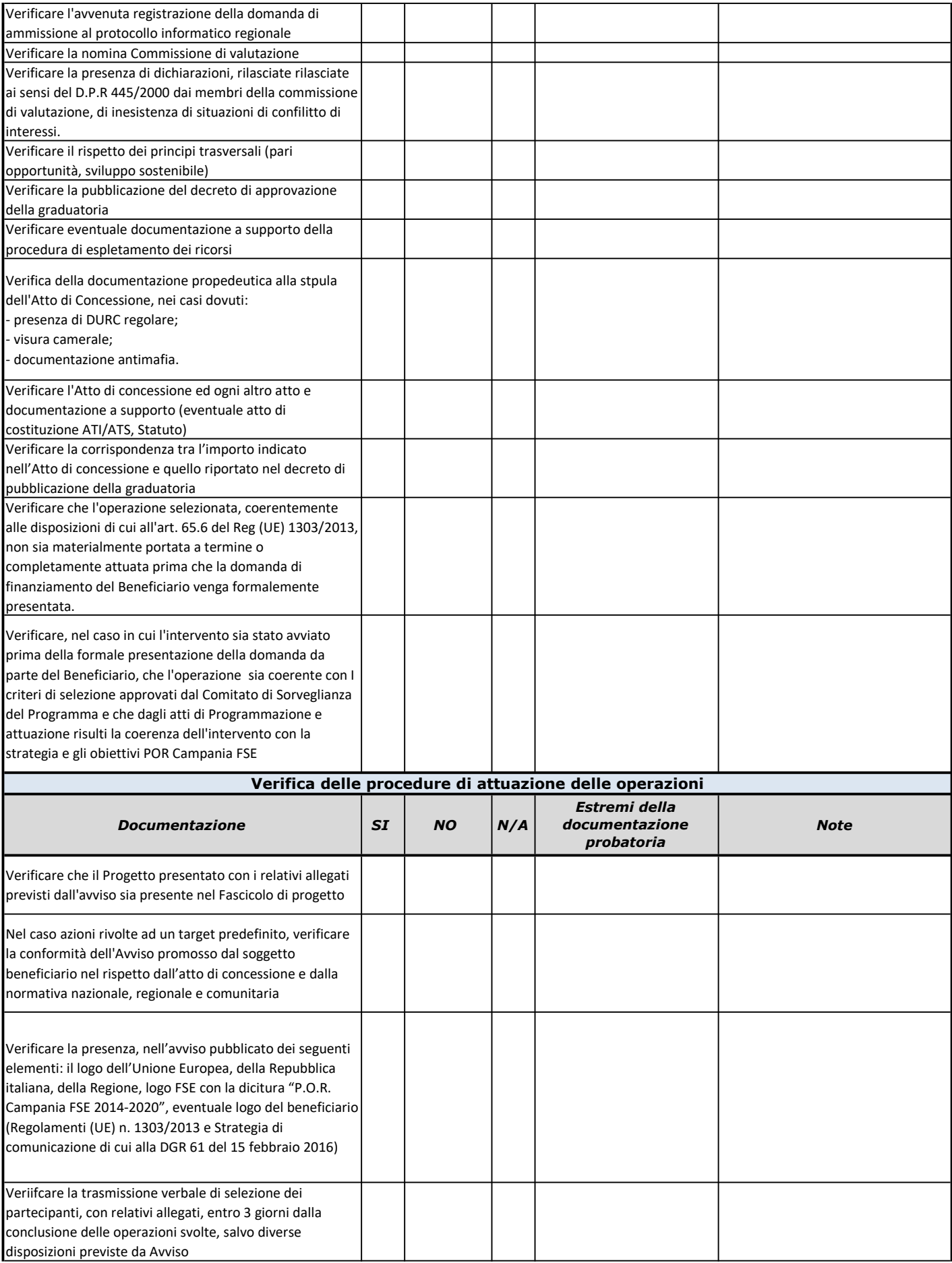

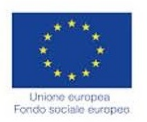

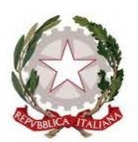

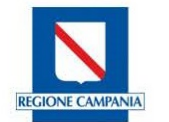

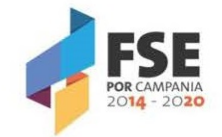

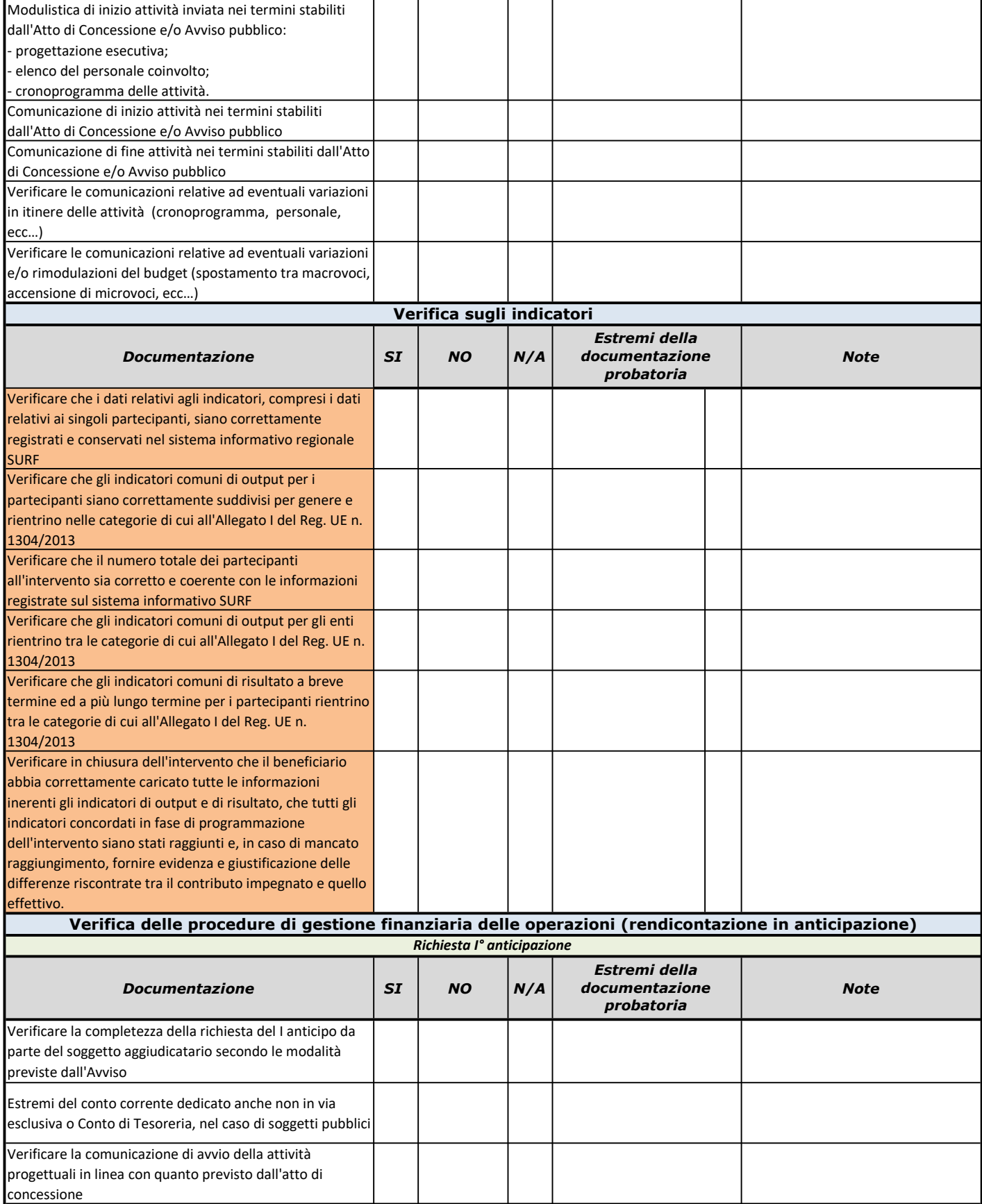

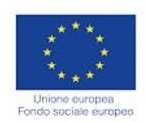

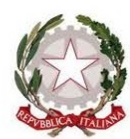

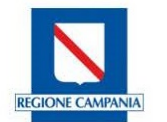

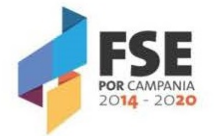

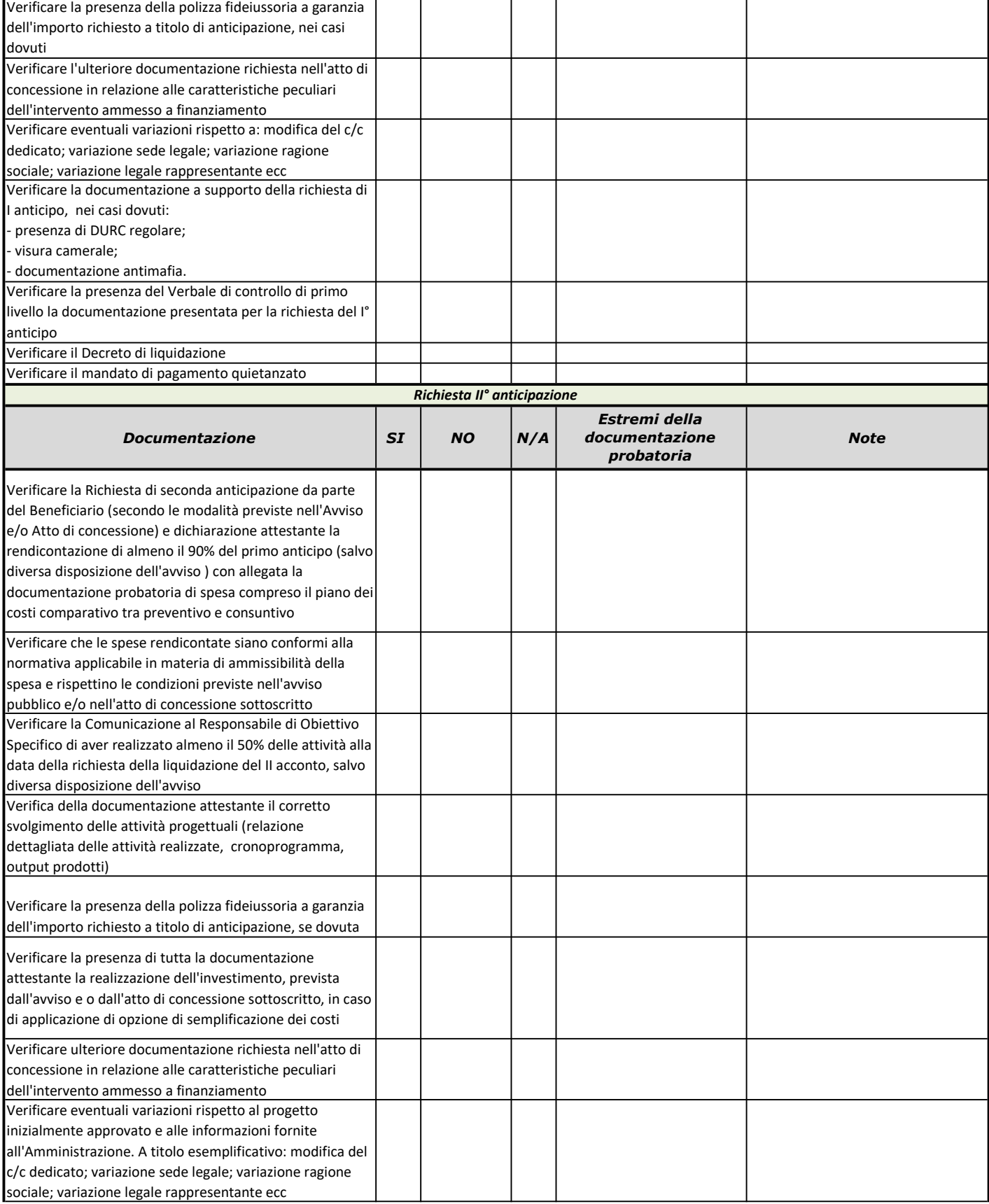

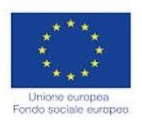

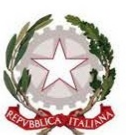

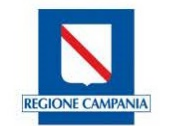

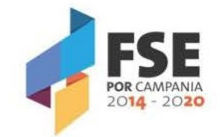

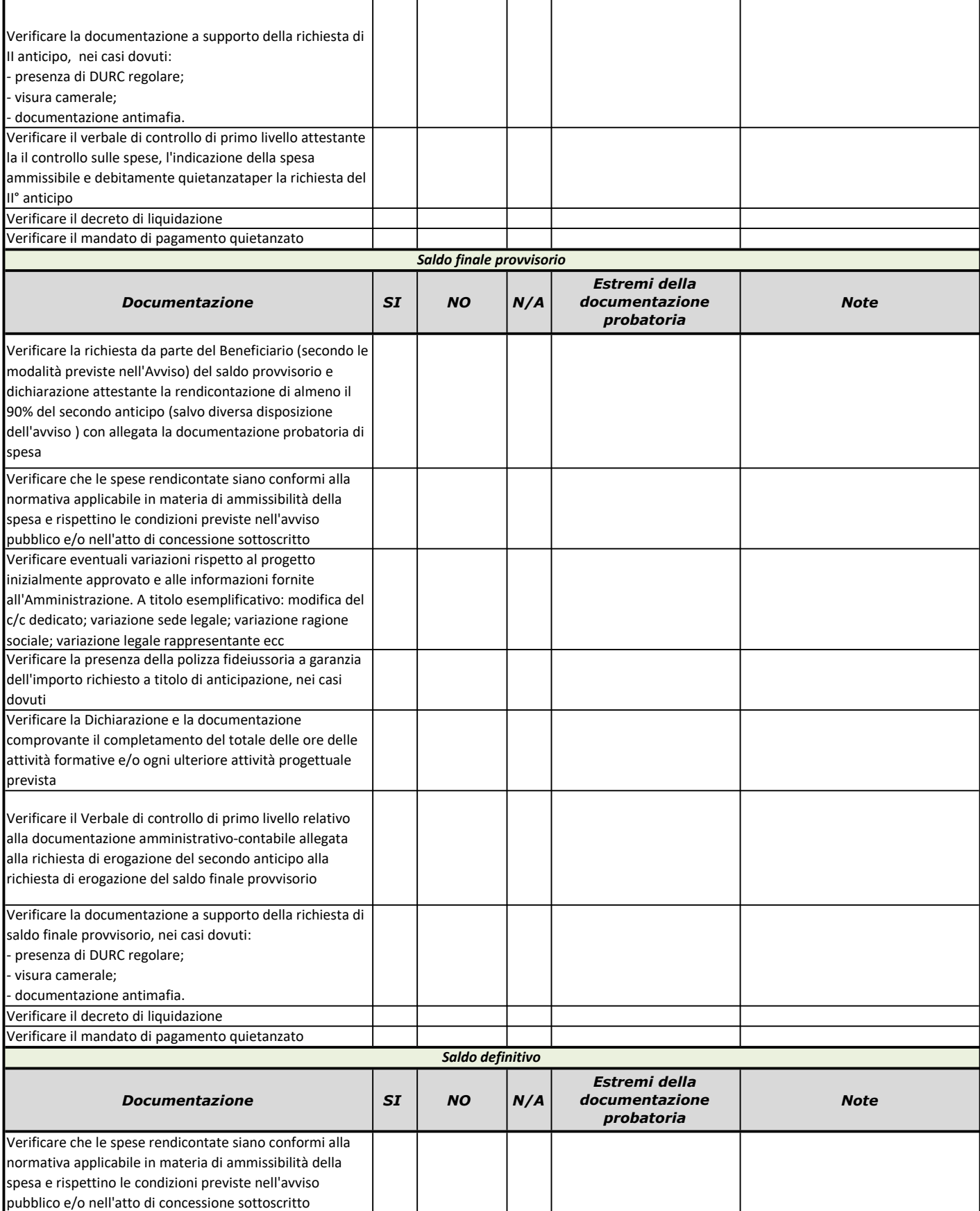

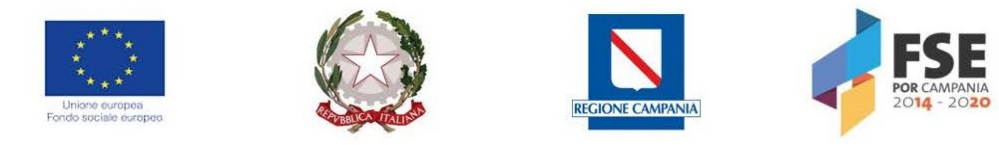

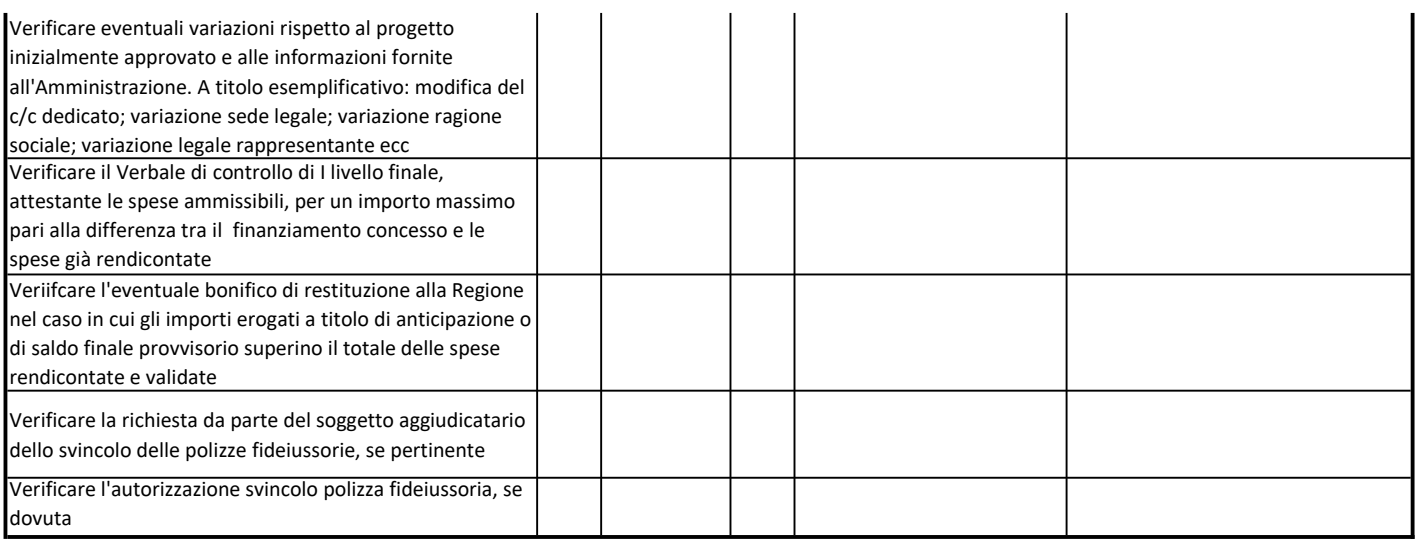

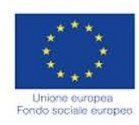

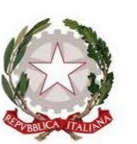

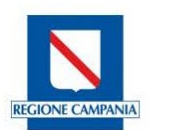

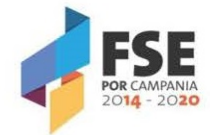

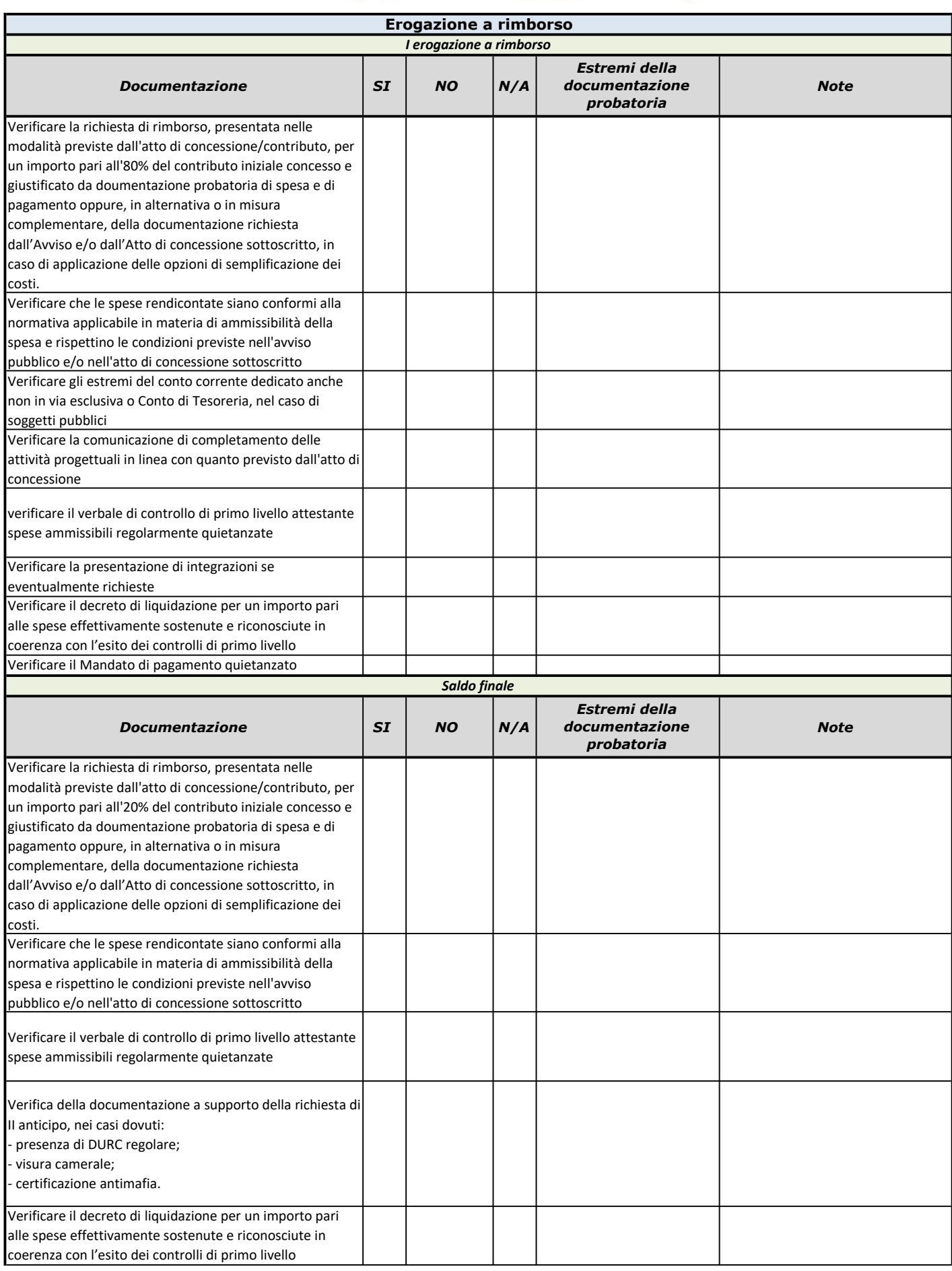

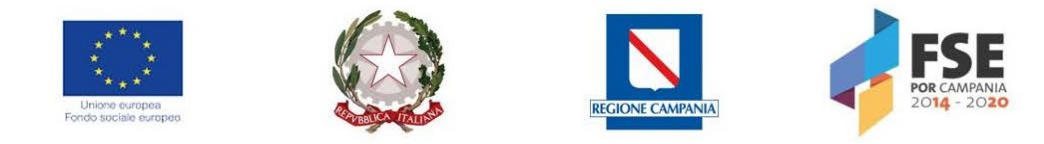

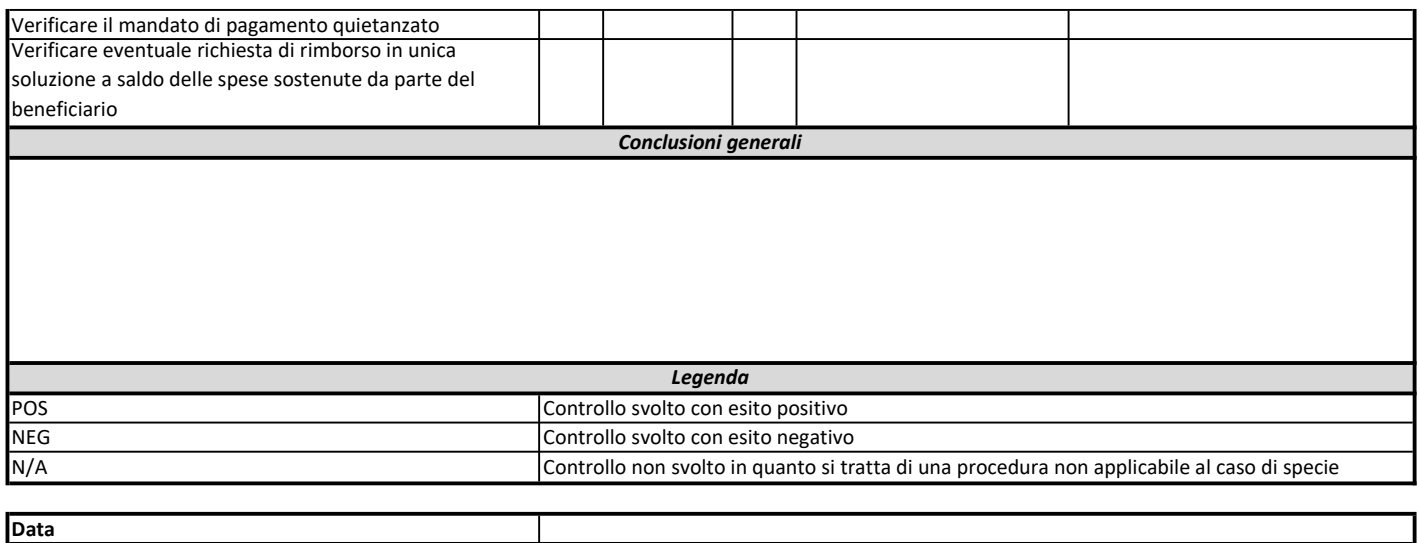

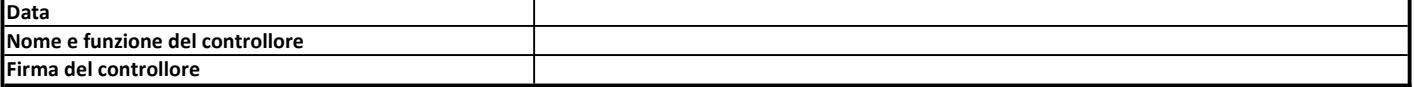